# CARO

# | <mark>توجه!</mark> لطفًا قبل از نصب مطالعه شود.|

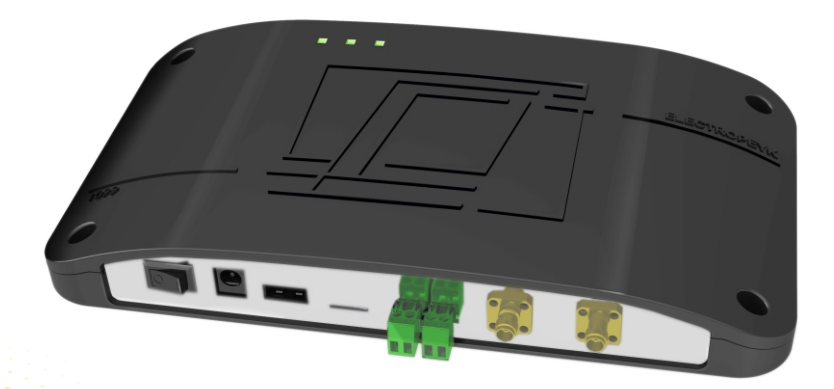

دفترچهي راهنماي سامانه کنترل درب RFID

## فهرست مطالب

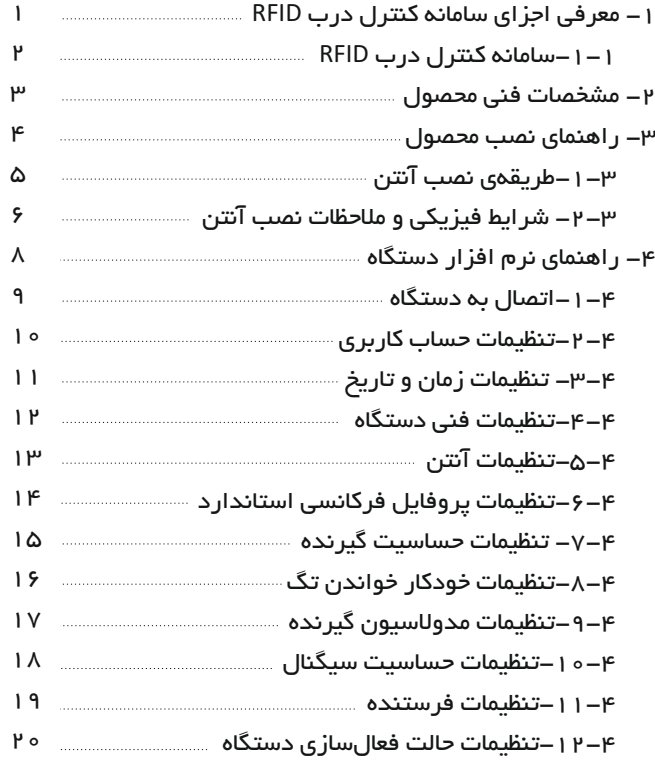

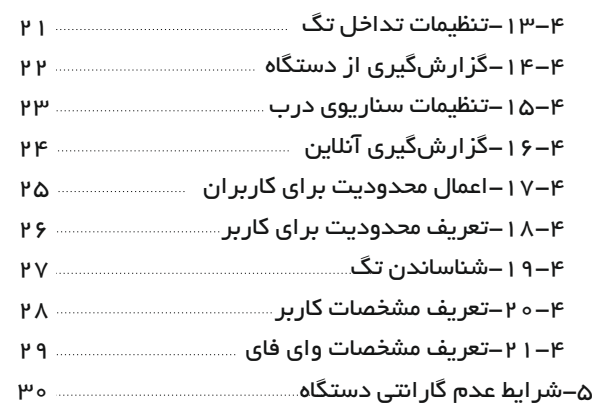

## فهرست شکل ها

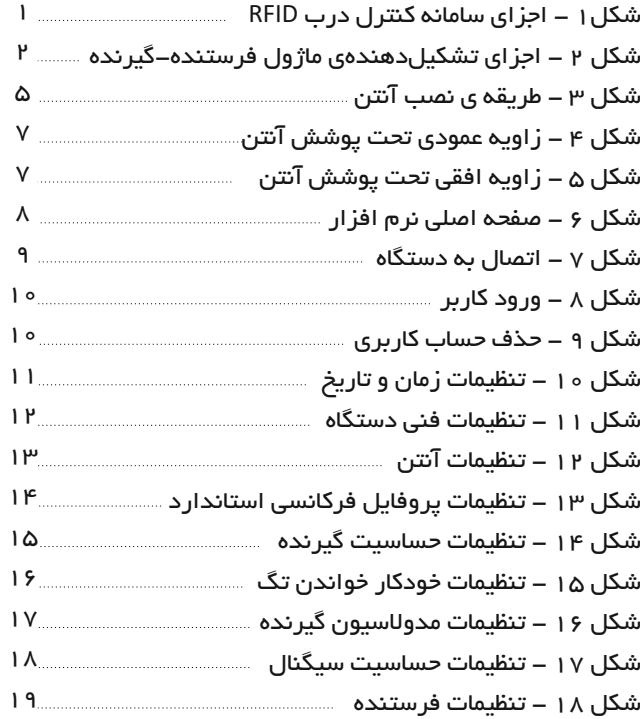

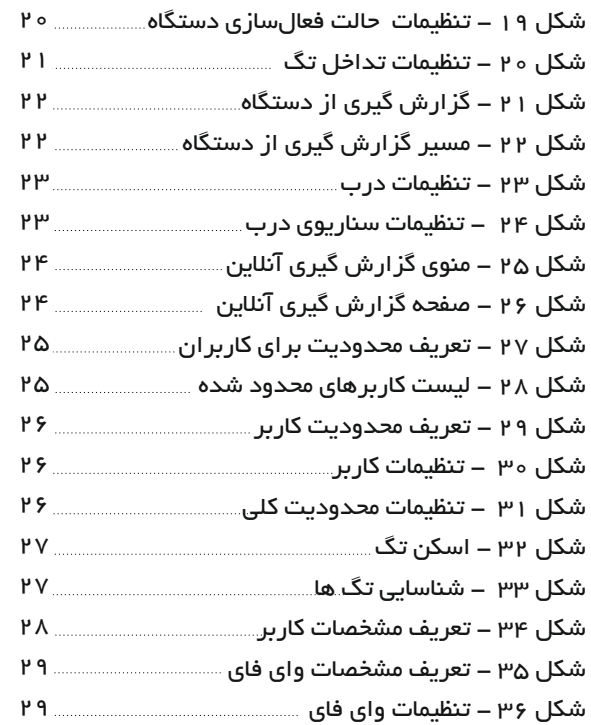

## -1معرفی اجزاي سامانه کنترل درب

سامانه کنترل درب RFID از بخشهاي مختلفی تشکیل شده است که در شکل 1 قابل ملاحظه است:

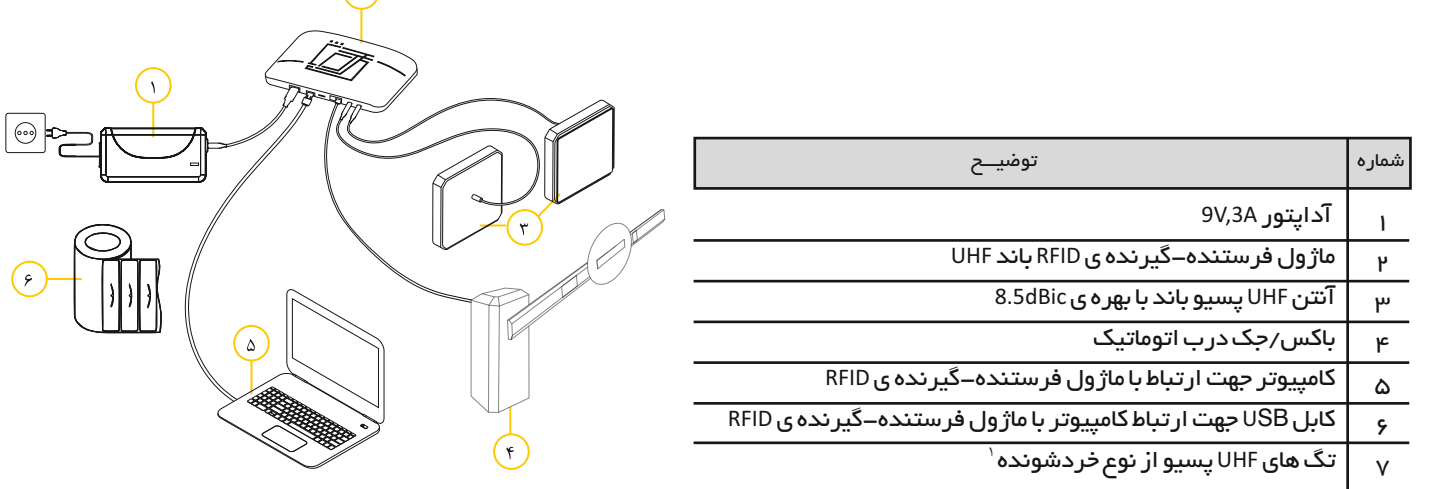

شکل 1 - اجزاي سامانه کنترل درب RFID

 $\sqrt{r}$ 

#### توجه:

سامانه کنترل درب RFID شامل آداپتور A,3V،9 ماژول فرستنده-گیرندهي RFID و تگ است و سایر اجزا به عنوان بخشهاي جانبی است.

<sup>1</sup> تگهاي خرد شونده تگهایی هستند که با جداکردن آنها از سطح، خرد شده و امکان استفادهي مجدد از آنها وجود ندارد.

-1-1ماژول فرستنده-گیرندهي RFID

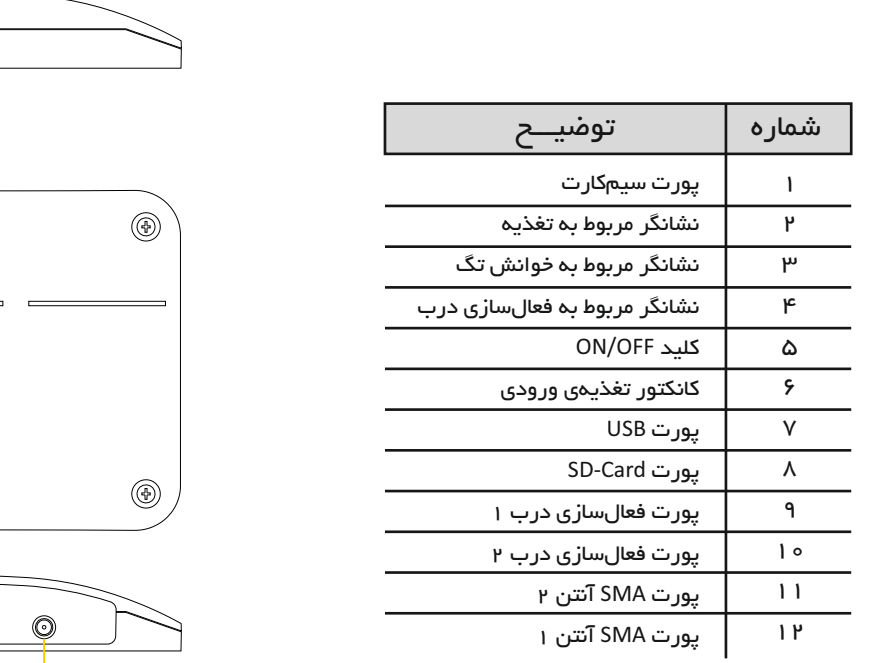

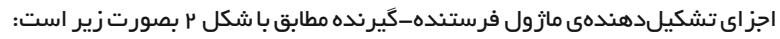

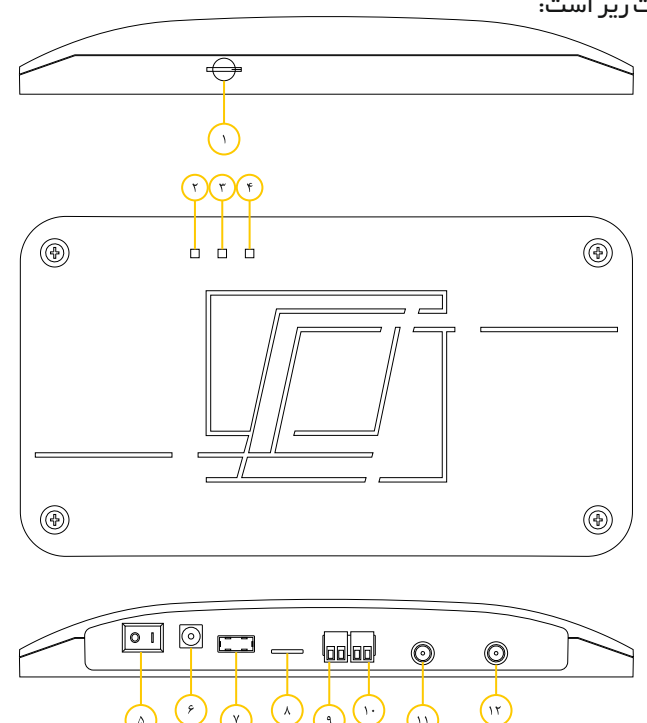

شکل 2 اجزاي تشکیلدهندهي ماژول فرستنده-گیرنده

 $\lambda$ 

 $\sqrt{ }$ 

 $\alpha$ 

 $\mathbf{v}$ 

 $\mathcal{N}$ 

-2 مشخصات فنی محصول

مشخصات فنی و عملکردي سامانه کنترل درب RFID در جدول زیر آورده شده است.

| مقدار              | مشخصه                              | ر ديف        |
|--------------------|------------------------------------|--------------|
| 860-920 MHz        | فرکانس کاری                        |              |
| $<$ 28 $dBm$       | توان سیگنال فرستنده                | ۲            |
| $-74dB$            | حساسيت گيرنده                      | ۳            |
| 20dBm              | بازهی تغییر ات توان خروجی          | ۴            |
| 1KHz               | رزولوشن فركانسى                    | ۵            |
| 12V                | تغذيه ي ورودي                      | ۶            |
| 700 <sub>m</sub> A | جريان مصر في                       | ٧            |
| 700                | حداکثر تعداد خوانش تگ بصورت همزمان | Λ            |
| 2 x SMA            | تعداد یورت های خروجی               | ٩            |
| $\mathfrak{D}$     | تعداد خروجی های کنترل در ب         | ه ۱          |
| USB                | نوع یورت ار تباط با کامپیوتر       | $\mathbf{1}$ |
| SD-Card            | نوع حافظہ ی خار جی                 | ۱۲           |

جدول 1 - مشخصات فنی و عملکردي فرستنده-گیرندهي RFID

-3 راهنماي نصب محصول

سـامانه کنترل درب RFID داراي، اجزاي ماژول فرسـتنده-گیرنده، آداپتور، کابل USBبه USB، کابل SMA به SMA و کانکتور Type-Nاسـت. جهت استفاده از محصـول نیازمند تهیهي آنتن UHFبه تعداد وروديهاي مورد نیاز در محل نصـب است. آنتن UHFمورد استفاده باید داراي مشـخصــات مطابق با جدول 2 باشد.

| مقدار                 | مشخصه                   | ر ديف |
|-----------------------|-------------------------|-------|
| 860-920MHz            | باند فر کانسی کار ی     |       |
| $>8dB_{ic}$           | بهره ي توان آنتن        |       |
| دايروی                | يلاريز اسيون            | μυ    |
| $>30$ d $Bm$          | حداكثر توان ورودى       | ۴     |
| $~^{\circ}75^{\circ}$ | ز اویہ ی افقی بیم آنتن  | ۵     |
| $~^{\circ}70^{\circ}$ | ز اویه ی عمودی بیم آنتن | c     |
| يسيو                  | نوع آنتن                |       |

جدول 2 - مشخصات فنی آنتن UHF مورد نیاز

#### توجه:

-1 عملکرد فنی آنتن اثر مســــتقیمی بر روي عملکرد فنی سیســــتم سامانه کنترل درب RFIDدارد. بنابراین آنتن مورد استفاده لازم است شرایط جدول 2 را برآورده نماید.

-2 پورت آنتن مورد استفاده باید از نوع SMA و یا Type-Nباشد.

-1-3 طریقه ي نصب آنتن ســامانه کنترل درب RFID داراي دو پورت آنتن ورودي–خــروجـــی اســـــــــت. بنابرایندر حالتهاي مختلفکنترلدرببصــــورتزیر میتوان از این محصــول استفاده نمود: .1 کنتــرلیک درب بایک آنتندر ورودي یا خروجی .2 کنتــرلیک درب بایک آنتندر ورودي و یک آنتن در خروجی درب .3 کنتــــرلدو درب و یک آنتنبه ازاي هر درب مطابق با شکل ۳، در هر حالت لاز م اســت که آنتنها مطابقبا شــرایط توضـــیح داده شـــده در موقعیت مناسب نصب شود.

شکل 3 -طریقه ي نصب آنتن

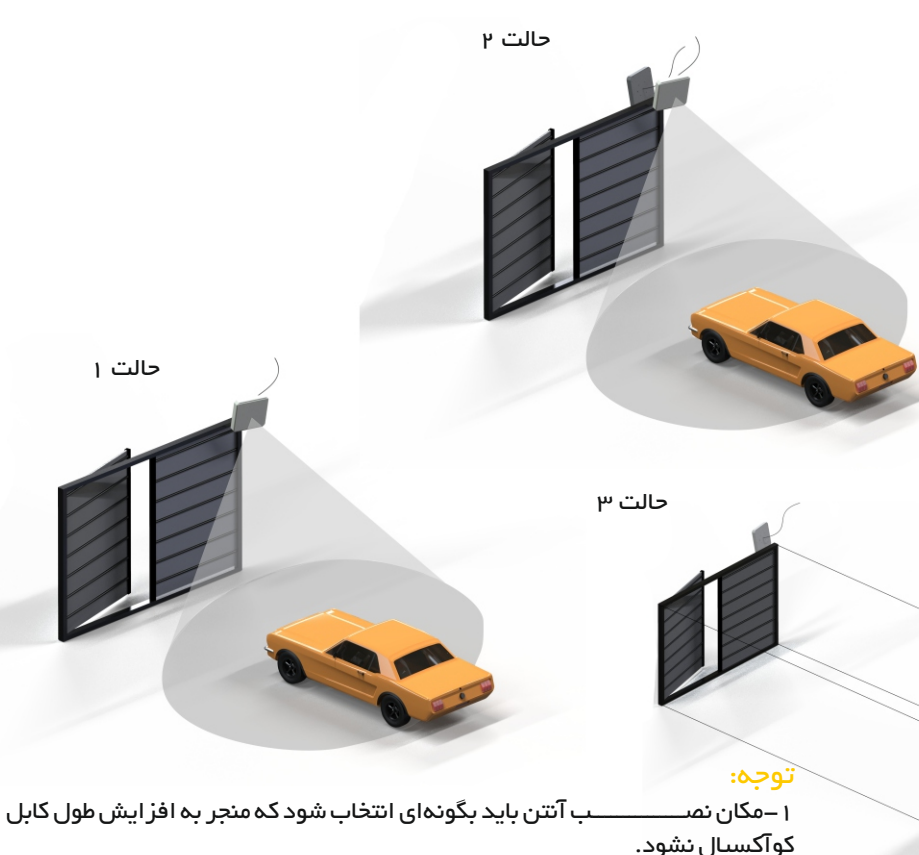

-2محل عبور کابل آنتن باید به گونه اي در نظر گرفته شـــــود که به دور از محیط مخرب نویزي، کابل هاي فشــار قوي ، محل عبور و مرور و عواملی که باعث ایجاد فشـــار بر روي کابل میشود، باشد.

-2-3 شرایط فیزیکی و ملاحظات نصب آنتن

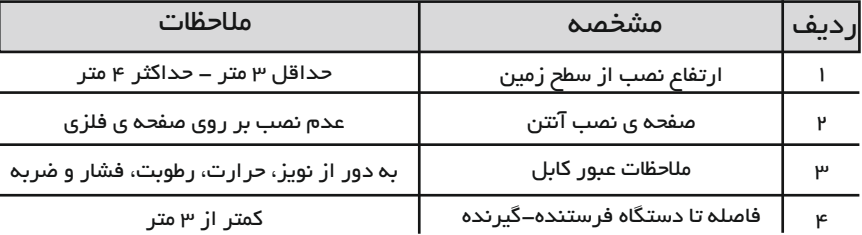

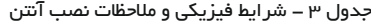

کابل SMA قرارداده شده در جعبه را به آنتن و سپس به دستگاه فرستنده-گیرنده متصـل نمائید تا اتصـال آنتن با دستگاه فرستنده-گیرنده برقرار شود.

#### توجه:

-1 حداقل ارتفاع در نظر گرفته شده جهت جلوگیري از سرقت و آسیب هاي احتمالی می باشد. -2 در صورتی که پورت آنتن از نوع Type-Nباشد، از مبدل Type-Nبه SMA استفاده نمائید. -3 در شکل 4 و 5 نحوهي تعیین زاویهي آنتن نشان داده شده است. -4 آنتن RFID داراي دو زاویهي بیم افقی و عمودي است. زاویهي بیم افقی 75 درجه و زاویهي بیم عمودي 70 درجه است. -5 مشخصات در نظر گرفته شده براي آنتن مربوط به محصول 9G-UHF-ANT برند کارو است. -6 مطابقباآنچه که درشکل4و5نشـــاندادهشدهاست، درصورتیکه حداکثر طول7متر را در نظر گرفته و زوایايبینافقیو عموديرابه ترتیب 75 درجه و 70 درجه در نظر بگیریم، ناحیهي عرضی 3 متر براي آنتن ایجاد میشود. -7 در صـورتی که ارتفاع آنتن از ســطح زمین 3 متر در نظر گرفته شــود، با توجه به زاویهي بیم عمودي حداکثر ناحیهي عرضــی 2 متر براي آنتن ایجاد میشود.

-8 با توجه به ناحیهي مورد نظر براي ورود خودرو و همچنین زاویهي ورود خودرو به پارکینگ، مطابق با شـــرایط مطرح شـــده جهت آنتن را تنظیم نمائید.

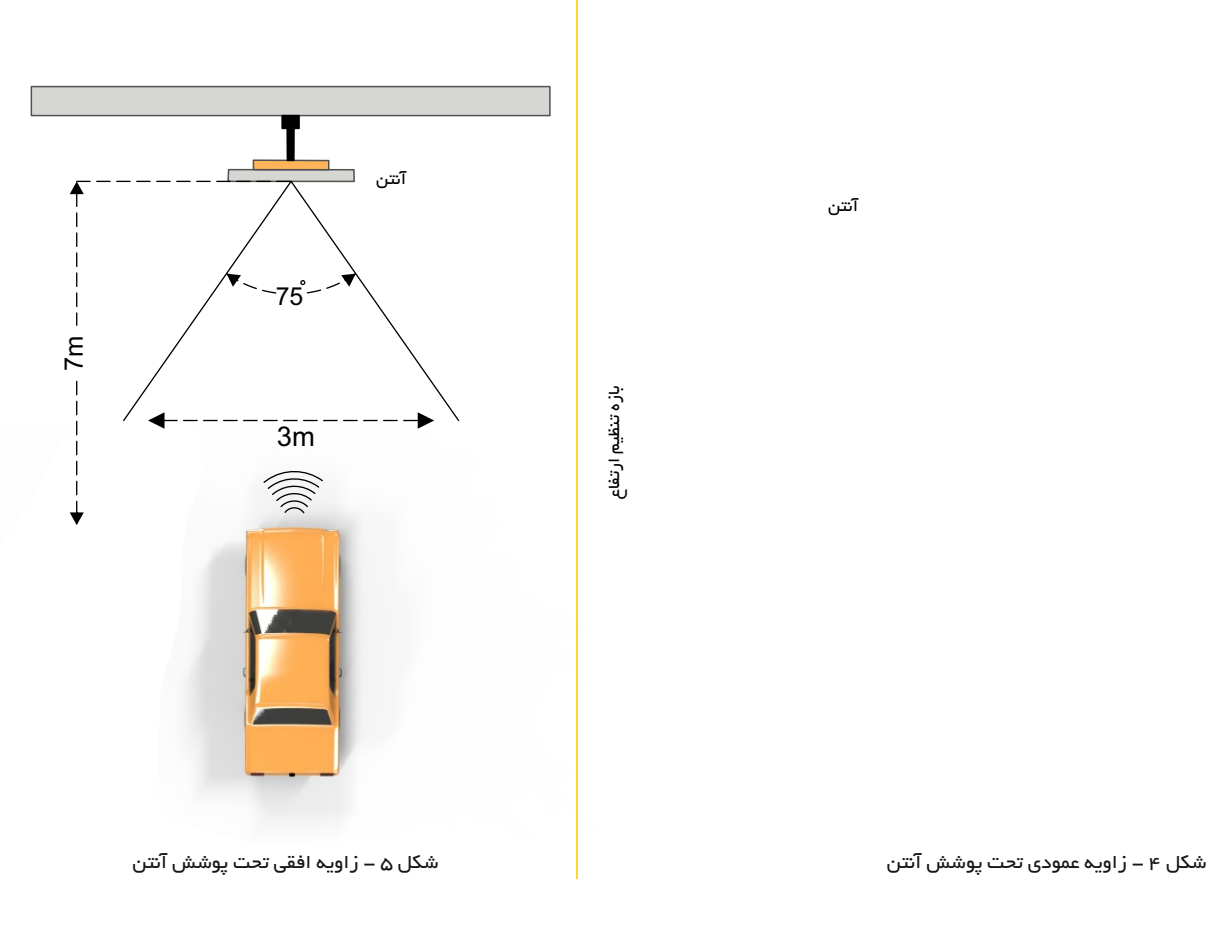

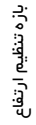

آنتن

### -4 راهنماي نرمافزار دستگاه

پساز نصــب نرمافزار دستگاه کنترل درب RFID مطابق با دستورالعمل نصـب که در داخل ســـیديقرار داده شـــده است، نرمافزار را اجرا نمائید. مطابقبا شکل 6 صـفحهي اصـلی نرمافزار قابل مشـــــاهده است. صفحهی اصلی نر م– افزار از بخشهاي مختلفی تشـــــــکیل شــده که شــامل منوها و جعبهابزارها، پنجر هي شـناسـایی تگ، پنجر هي نمایش مشـخصـات کاربر ، پنجر هي مشــخصــات عملکردي دســـــــتگاه، تنظیمات زمان و تاریخ، تنظیمات کلـی کاربـران، پنجـرهي فعالسازي اسکن و پنجرهي فعالسازي دستگاه است.

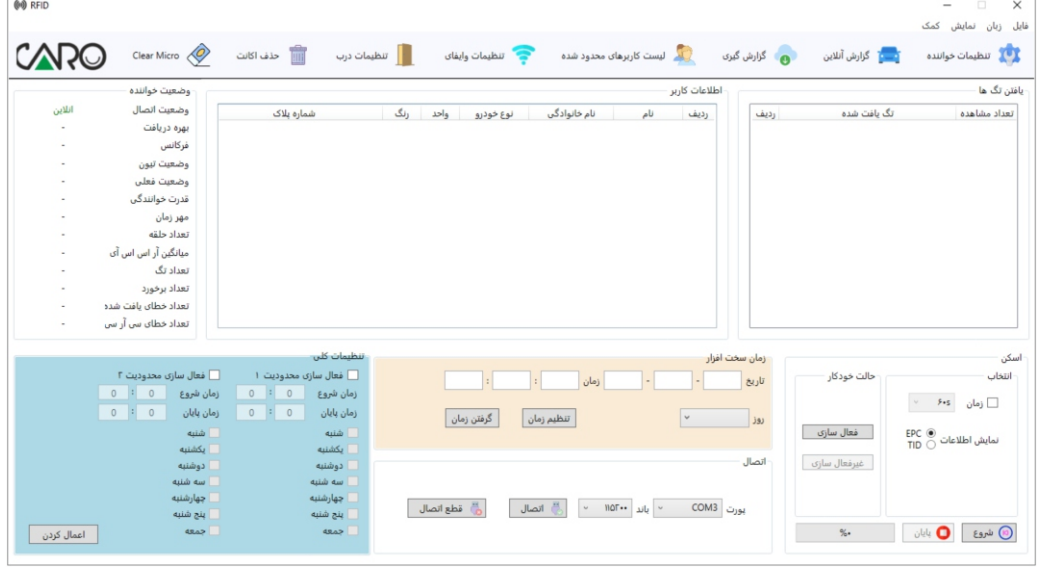

شکل 6 - صفحه اصلی نرم افزار

#### توجه:

در صورت عدم اتصال کامپیوتر به دستگاه فرستنده-گیرنده، منوهاي نرمافزاري غیرفعال بوده و امکان استفاده ندارند.

## -1-4اتصال به دستگاه

پس از اتصال دستگاه فرستنده-گیرنده به کامپیوتر از طریق کابل USBکه در جعبهي محصول قرار داده شده است، مطابق با شکل زیرشمارهي پورت مورد نظر را انتخاب نمایید، پس از کلیک بر روي دکمه اتصال، منویی مطابق با شکل 7 نمایش داده میشود.

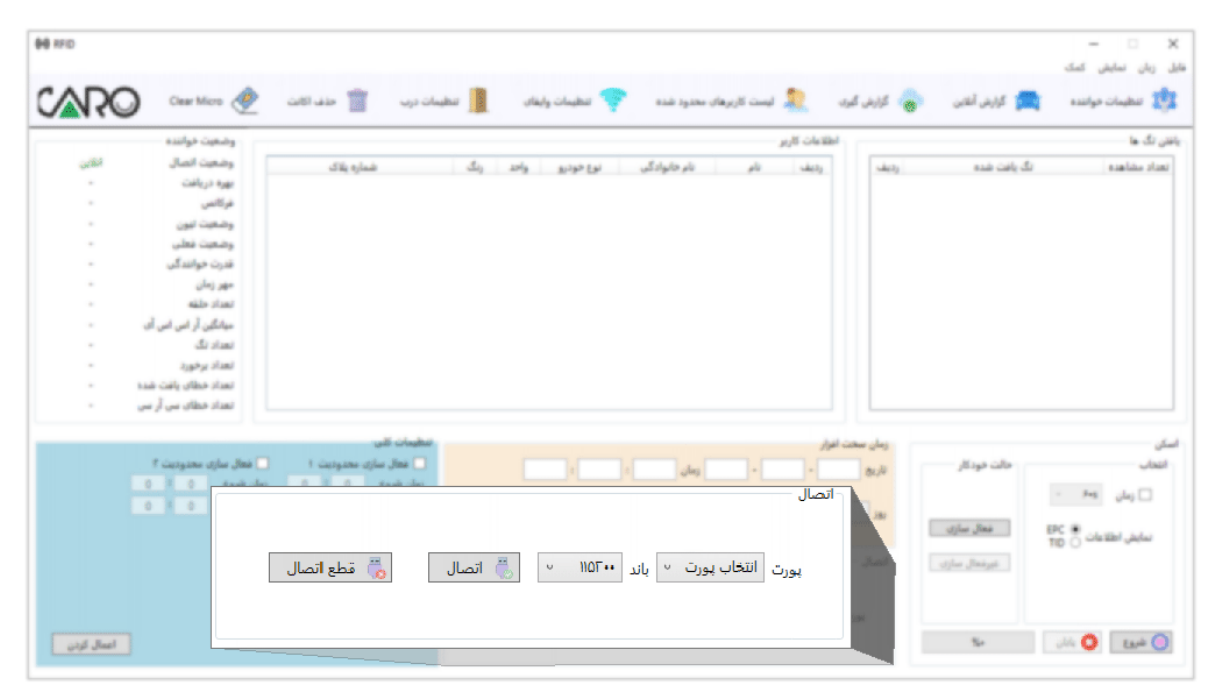

شکل 7 - اتصال به دستگاه

## -2-4 تنظیمات حساب کاربري

پس از وارد نمودن اطلاعات مورد نـیاز در بخشهاي در نظر گرفته شـــده و کلیک بر روي دکمهي اعمال، صــفحهي ورود به نرم افزار نمایش داده میشــود. در این صــفحه نام کاربري و رمز عبور خود را وارد و بـــر رويدکمه ورود کلیک نمائید. به اینتــــرتیب اتصـــــالنرمافزار به دستگاهبرقرار شده و نرم- افزار فعال میشود.

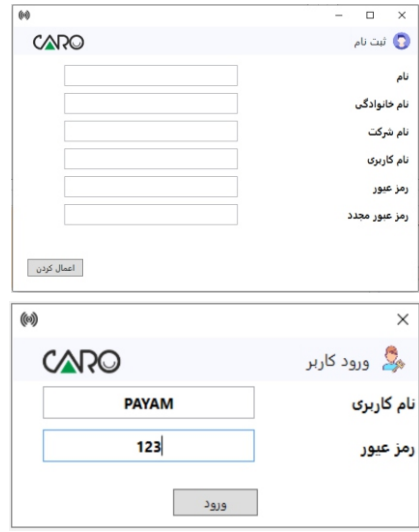

شکل 8 - ورود کاربر

به منظور حذفحســـــــابکاربرياز منو ابزار نرم افزار گزینه حذفاکانت را انتخاب و مراحل آن را تا اتمام کار انجام دهید. به این ترتیب اکانت حذف گردیده و نرم افزار بسته میشود. توجه:

در صورت استفاده مجدد از دستگاه لازم است تنظیمات حساب کاربری مجددا اجرا شود.

| <b>66 HO</b>                                                                                               |                                                                                                    | حذف اكانت                                                                                                    | ú                                          |                                                                                                    |                                   |                                                        |                                                                       | $\Box$<br>$\mathbb{X}$<br>$\overline{\phantom{a}}$<br>$_{\rm{dust}}$<br>$J_2 - J_3$<br>John                                                                                                    |
|----------------------------------------------------------------------------------------------------|----------------------------------------------------------------------------------------------------|----------------------------------------------------------------------------------------------------|--------------------------------------------|----------------------------------------------------------------------------------------------------|-----------------------------------|--------------------------------------------------------|-----------------------------------------------------------------------|----------------------------------------------------------------------------------------------------|
| <b>CAP</b>                                                                                                 | Clear Micro &                                                                                                    |                                                                                                    | chida chulter<br><b>Cours</b>              |                                                                                                    | التالي - المست كاربرهاى محدود شده | ما كالش كبرى                                           | كرارش أنلابن                                                          | $\label{eq:2.1} \text{Lipole} = \text{Lipole} + \text{Lipole} + \text{$ |
|                                                                                                    | وشعيت خواننده                                                                                                    |                                                                                                    |                                            |                                                                                                    | and cleans                        |                                                        |                                                                       | بافتن نگ ها                                                                                                    |
| الكابن<br>$\sim$<br>٠<br>٠<br>$\sim$<br>$\sim$<br>$\sim$<br>$\sim$<br>$\sim$<br>$\sim$<br>$\sim$<br>$\sim$ | وضعيت انصال<br>بهره دريافت<br>غركانس<br>وشعبت ليون<br>وضعيت فطب<br>فدرت خوانندگی<br>cho an<br>side stant<br>معانگین آر اس اس آی<br><b>Stated</b><br>Justus Stand<br>taals cally place stand                                           | dile tylest                                                                                                    | $\Delta_2$<br>arke                         | نام خانوادگی<br>arish Lai                                                                                                    | side by                           | side by                                                | ana cate de                                                           | salas sias:                                                                                                    |
| $\sim$<br>اعمال كردن                                                                                       | تعداد خطای سی آر سی<br>T designed able Jak<br>رمان شروع<br>0.11<br>$\sim$<br>$0$ N<br>وسان بابان<br>$\overline{\phantom{a}}$<br><b>Add</b><br>middle<br><b>Address</b><br><b>Address</b><br>أحهارشتبه<br><b>Add Bit</b><br><b>MAP</b> | فتقيمات كلب<br>■ فعال سازی محدودیت ۱<br>زمان شروع<br>٠<br>٠<br>زمان بابان<br>٠<br>$\overline{a}$<br>made.<br>said.<br><b>Analysis</b><br><b>Add for</b><br><b>Kalifator</b><br><b>Add Bit</b><br><b>Mark</b> | گرفتن زمان<br>$J$ ada bin $\frac{N}{2\pi}$ | index (als)<br>$\text{Jant } \overline{\mathcal{C}} = -107 \times \left  \omega_0 \right  = -0000 \left  \omega_{\text{cyl}} \right $ | ×                                 | زمان صخت افرار<br>8.3<br>$\overline{a}$<br><b>Just</b> | مالت فوذكار<br>different different<br>stiler Beago<br>$\tau_{\rm cr}$ | $_{\rm obs}$<br>$\tau = \theta \eta - \mu \mu_0 \Box$<br>$\frac{\text{DPC}}{\text{YD}}\sum_{i=1}^{M} \omega_i^2 \text{d} x \text{d} \text{d} x \text{d} y \text{d} y \text{d} x \text{d} y$<br>$\lim_{n\to\infty}\mathbf{O}=\lim_{n\to\infty}\mathbf{O}$                                                                                                    |

شکل 9 - حذف حساب کاربري

## -3-4 تنظیمات زمان و تاریخ

در مرحلمی بعدی پس از اتصـال نرم|فزار به دستگاه فرستنده–گیرنده، تنظیمات زمان و تاریخ را انجام دهید. مطابق با شکل ۱۰ تاریخ و زمان و همچنین روز هفته را تعیین و انتخاب نمائید و سپس بر روي تنظیم زمان کلیک کنید تا تغییرات و تنظیمات بر روي دسـتگاه اعمال شـود. همچنین در صورتی که بخواهید تاریخ و زمان دستگاه را قرائت نمائید، بر روي دکمه گرفتن زمان کلیک نمائید.

## -4-4 تنظیمات فنی دستگاه

جهت عملکرد صحیح دستگاه و تطابق آن با شرایط محیط و مکان نصب شده، از منو ابزار نرمافزار بر روي پنجرهي تنظیمات خواننده کلیک کنید(مطابق شکل 11).

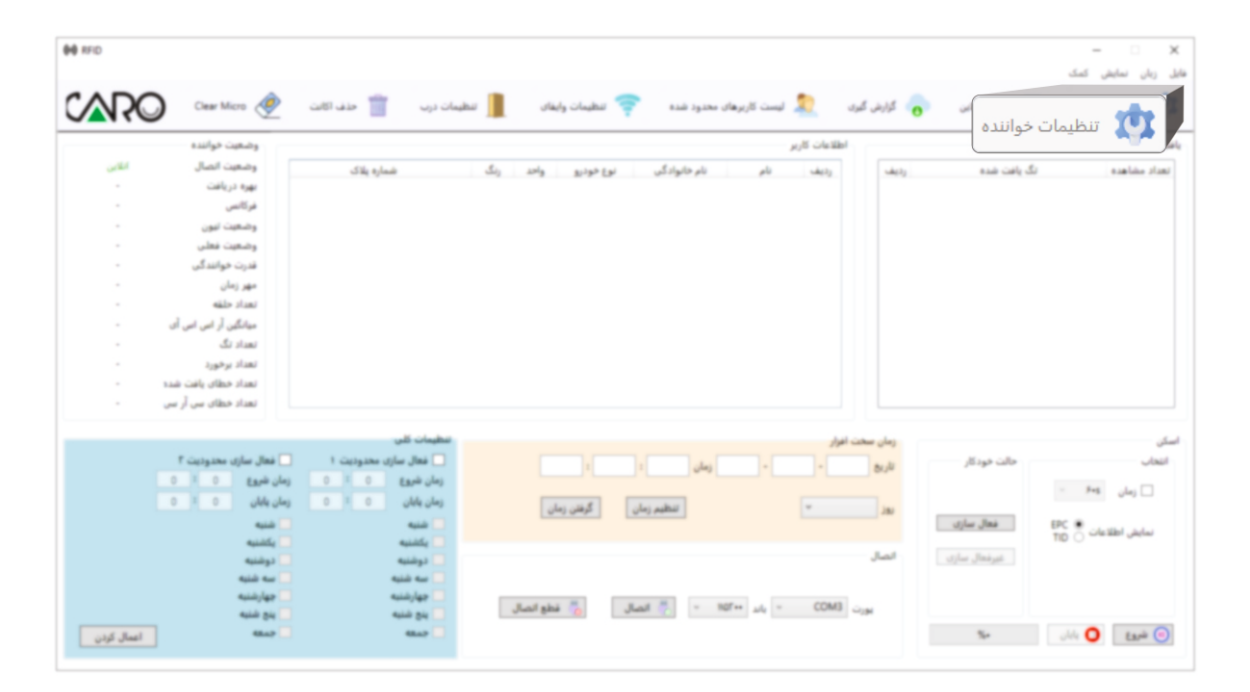

شکل 11 - تنظیمات فنی دستگاه

با باز شدن پنجرهی تنظیمات خواننده، پار امتر های مختلف دستگاه نمایش داده میشود. در این قســـمت میتوانید تنظیمات مورد نیاز دستگاه را مطابق زیر اعمال نمائید:

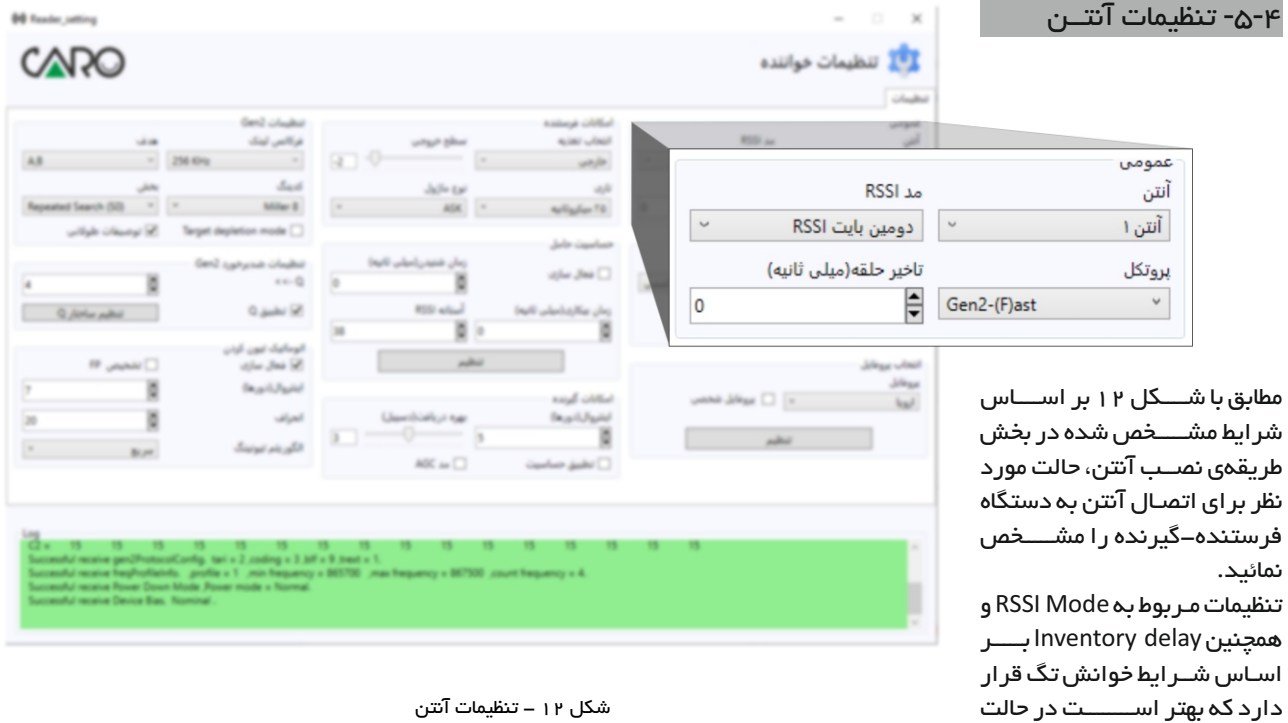

شکل 12 - تنظیمات آنتن

اولیهي خود قرار داده شود.

#### -6-4 تنظیمات پروفایل فرکانسی استاندارد

مطابق با شکل ۱۳، پنج پروفایل فرکانسی

اســــتاندار د به همراه یک پروفایل قابل  $\infty$ 00 Reader setting تنظیم براي دســتگاه فرســتنده-گیرنده CARO <sup>19</sup>1 تنظيمات خواننده در نظر گرفته شــدهاســت.پروفایلهاي chake فرکانســـی استاندارد تعریف شده داراي Gen2 chubu **Maryl CAR**el anger, فرکانسمرکزي مختلفی هســـــتند که بر **ROS** ان<br>آهدا فركالص لهك ung video saint José an in KSS calculated اســـــاس فاصـــــلهي مورد نظر، فرکانس  $x_{n+1}$  $J_{\rm B}/J_{\rm H}$ g al  $\omega$ that started **Allege** مـرکـزي آنتن و ديگـر ملاحظات عملکــردي ٠ и contest Search (SD) Mile 8 ASK<sup></sup> Affair 19 Gerd-Flast Si wandi dalim Target depletion mode قابل تنظیم است. John Gasher miner coldful Gerd supervisi chulke (Apli plate) degli stan also Line artailed, Ma در حالت فــــرکانسانتخابـــــی، تنظیمات C ind. who  $x = -23$ Under The Julian ٠  $\sim$ officers maker cultur فر کانس مر کزي توســـط کار بر انجام می– Q John sales Si vius D RSS and ingli photosher play  $3\omega$ x s الوماليك تبون ألبان  $\overline{\phantom{a}}$ **IF** JAMED alle Jac 58 Johnson wheat ø Deput Judit and citta انتخاب يروفايل X **Glensbiels in tur** Deput Jack **Link**  $\frac{1}{1}$   $\frac{1}{1}$   $\frac{1}{1}$   $\frac{1}{1}$   $\frac{1}{1}$   $\frac{1}{1}$   $\frac{1}{1}$   $\frac{1}{1}$   $\frac{1}{1}$   $\frac{1}{1}$   $\frac{1}{1}$ يروفابل X  $\overline{a}$ المربند بويك  $\Box$  as  $208$ □ پروفایل شخصی C taked, mahazir  $\checkmark$ ارويا تنظيم ofig. taxi = 2 coding = 3 kH = 9 meet = 1. As consent truck and a series of the series of CESB and the series of the about the state. As a series of the constui receive Power Down Mode , Power mode + Normal early receive Device Bas. Nominal

#### توجه:

شود.

تنظیمات بر اســــــــاس فرکانس انتخابی نیازمند تنظیمات دیگري متناســـــــــب با فرکانس انتخاب شـــده اســـت. بنابر این پیشــــــــــــنهاد میشود، از پروفایلهاي استاندارد تعریف شده استفاده نمائید.

شکل 13 - تنظیمات پروفایل فرکانسی استاندارد

## -7-4تنظیمات حساسیت گیرنده

مطابق با شکل ۱۴، برای پوشش فواصل دور تر و همچنین کاهش میزان خطا در خوانش تگ، میزان بهرهی گیرنده را در حالت بیشـــــینه در نظر گرفته و همچنین گزینهي تطبیق حســــــاسیت را انتخاب نمائید. گزینهي Mode AGCبراي تنظیمات مربوط به تنظیمات خودکار گیرنده است. در شرایط عادي نیاز به انتخاب این گزینه نیســت. گزینهي Intervalبه منظور تعیین تعداد تکرارهاي خوانش تگ است. در حالت نرمال مقدار آن 5 در نظر گرفته شود.

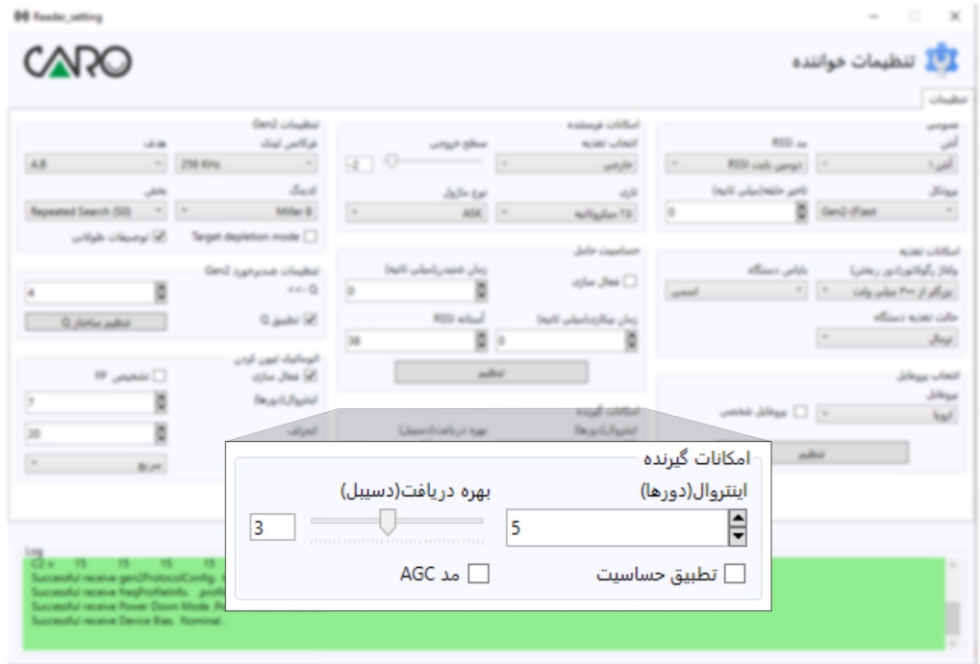

شکل 14 - تنظیمات حساسیت گیرنده

-8-4 تنظیمات خودکار خواندن تگ

مطابق با شکل ۱۵ ، این قابلیت برای کار بر فراهم شده است تا بصــــورت دستی و خودکار بتواند تنظیمات مربوط به خواندن تگ را انجام دهد. با فعالسازي تنظیمات خودکار، دستگاه فرستنده-گیرنده شرایط خواندن تگ بر اساس تعداد تکرارهاي خواندن، خطاهاي تنظیم فرکانســـــــی در هاپینگ و همچنین سرعت خواندن بر اساس خیلی سریع، سریع، متوسط و آهسـته را اعمال مینماید. پارامترهاي خطاهاي فرکانســی و الگوریتم خواندن توسط کاربر قابل تنظیم است.

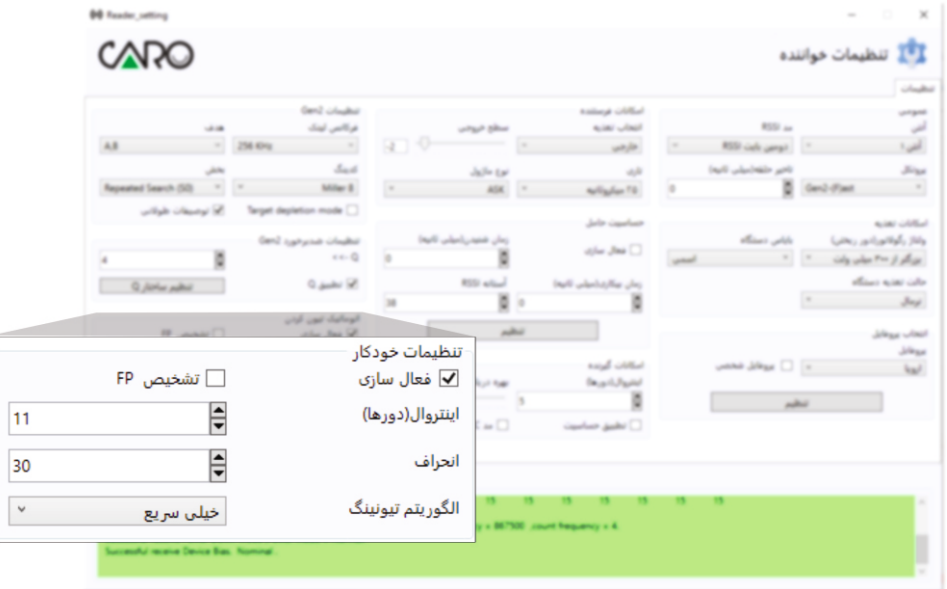

شکل 15 - تنظیمات خودکار خواندن تگ

در پردازندهي دســتگاه فرســـتنده-گیرنده در بخش فرکانس پائین یا IF، مدولاســــــــــــیون و الگوریتم کدگذاری و کدگشــایی تگ قابل تنظیم است. در شکل ۱۶ تنظیمات این بخش نشــــــان داده شـده اســت. فرکانس لینک همان فرکانس بخش IFاسـت که قابل تنظیم اســت. بر اســاس نوع تگ و شرایط محیطی این فرکانس تنظیم می- شود.

#### توجه:

-1 فرکانس متداول IFهمان KHz256 است. در بخش کدینگ مـــیتوان الگوریتمهای مختلف را بر اساس نوع تگ انتخاب کرد. انتخاب مناسـب براي این بخش 8 Millerاست. آیتم هدف شرایط خواندن تگ بر اسـاس اولویت خواندن بین دو تگ را مشـــــــخص میکند. Aبه عنوان تگ اول و B به عنوان تگ دوم در نظـــــــر گرفته شـدهاسـت. انتخاب هر یک از حالتها در این بخش، اولویت خوانش بر اسـاس توان بالاتر دریافتی از هر یک از تگها را مشخص میکند. -2 حالت B,Aبه معناي اولویت Aنســـبت به B با توان بالاتـــــــــر Aو همچنین حالت A,B به معناي اولویت Aنسبت به B با توان پائینتر است.

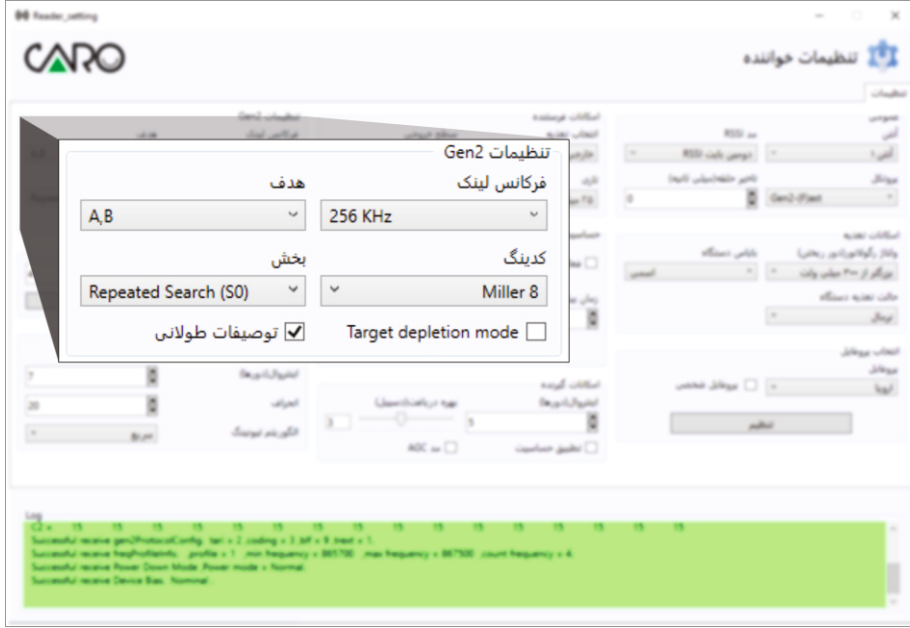

شکل 16 - تنظیمات مدولاسیون گیرنده

#### -10-4 تنظیمات حساسیت سیگنال

در شکل17 تنظیماتمربوط به حســــــــــــاسیت سیگنال نشان داده شده است. با انتخاب گزینهي فعالســـــازي، پار امترهاي این بخش قابل تنظیم است.

ز مان بیکاری مدت ز مانی اســـــــــــت که پس از شناسـاییتگ توسـط دسـتگاه فرسـتنده-گیرنده فر آیند ار سال و در یافت سیگنال انجام نمیشود. در حالت نرمالمقدار اینپارامترصــــــفر در نظر گرفته شده است.

زمان شــنیدن مدت زمان در اختیار بخش گیرنده جهت در یافت ســیگنال از تگ و شـــناســـایی تگ است. افزایش این زمان منجر به افزایش احتمال شناسایی تگ و کاهش خطا است.

توجه: افــــزایشبیشاز حد نــــرمالمدتزمان شـــــــــــنیدن منجر به کاهش کار آیی در عملکر د دستگاه فر ستنده–گیر نده و مختل شـدن عملکر د میشــود. مقدار نرمال برای زمان شــنیدن تا ۱۰ میلیثانیه است.

تنظیمات مربوط به آســـتانهي RSSI حداقل مقدار توان در یافتی ســیگنال در بخش گیرنده اســـت. مقدار مناسب براي این پارامتر برابر 38 است.

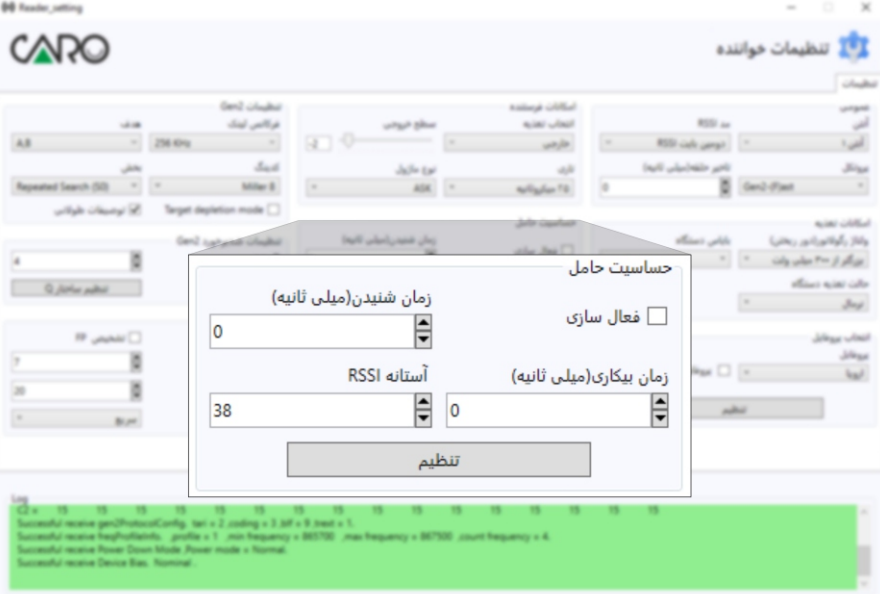

شکل 17 - تنظیمات حساسیت سیگنال

#### -11-4 تنظیمات فرستنده

در شکل ۱۸ تنظیمات مربوط به سـیگنال در بخش فرستنده نشان داده شده است. در بخش انتخاب تغذیه، میتوانید حالت استفادهاز تقویتکنندهي خارجی و یا تقویتکنندهي داخلی را انتخاب کنید. توجه:

-1 به منظور داشتنتوانبالاتر و مســــافت تحت پوششبیشــــتر، حالت تغذیهيخارجیرا انتخاب کنید.

-2 در حالت اسـتفادهاز تغذیهي خارجی، میتوان سطح توانخروجی را نیز بصــــورت دستی،توسط ابزاري که در نظر گرفته شـــــــده،تنظیم کرد. به منظور دستیابی به بالاترینتوان، نشـــانگر را در انتهاي حالت خود قرار دهید.

گزینهي تاري مدت زمان تنظیم فرکانسی در بخش فرستنده را نشـان میدهد. هر چه این زمان کمتر باشــد، مدت زمان بین تکرارهاي متوالی ارســال سیگنال در بخش فرستنده کمتر است.

در نهایت نوع مدولاســـیون در بخش فرســـتنده بوسـیلمی منوی در نظر گرفته شــده قابل انتخاب است.

-3 با توجه به نوع تگهاي مورد اســــــتفاده براي تردد خودرویی، بهترین انتخاب ASKاست.

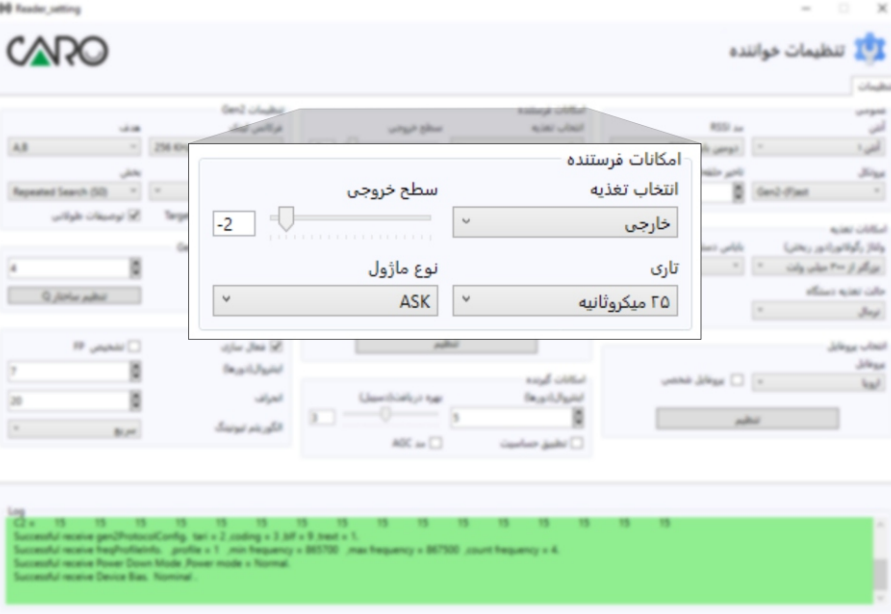

شکل 18 - تنظیمات فرستنده

در شکل 19 تنظیمات مربوط به حالت فعالسازي دستگاه نشـــــــــــان داده شده است. در حالت ولتاژ رگولاتور، تنظیمات ولتاژي جهت تنظیم توان خروجی سیگنال نشان داده شده است.

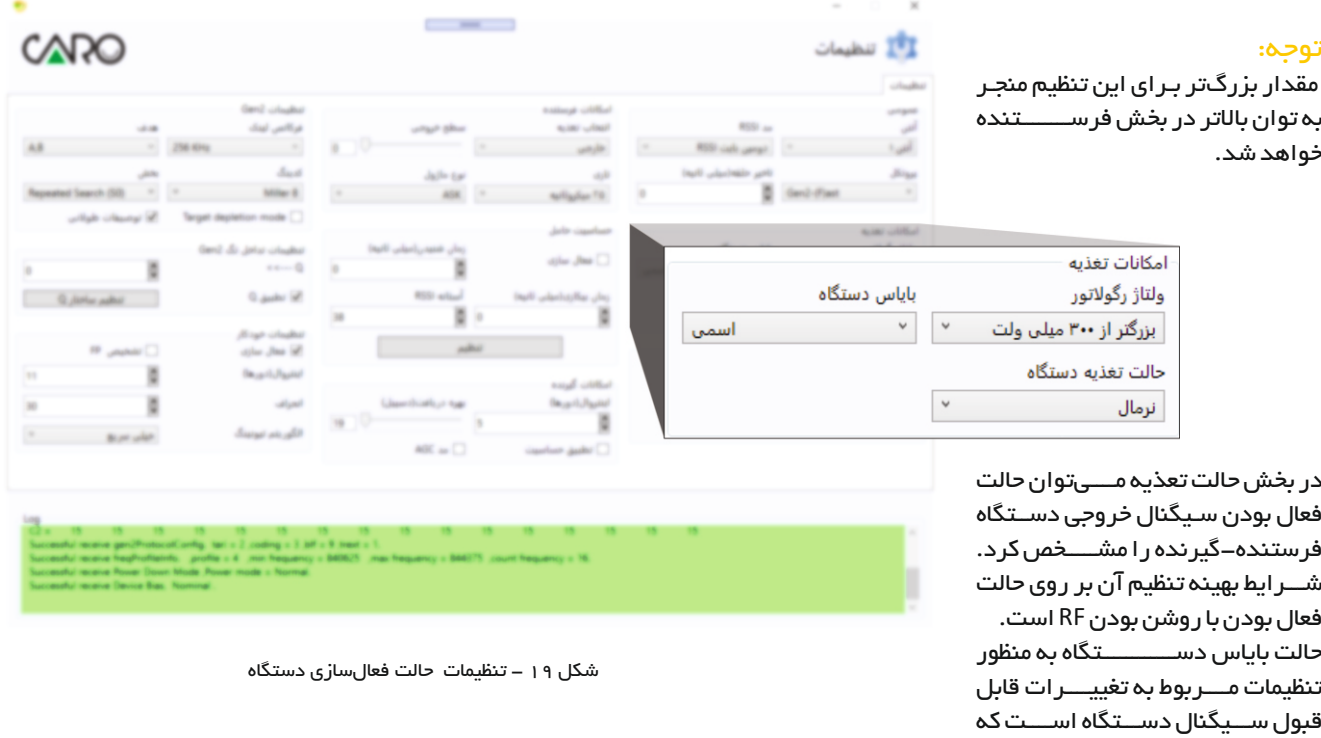

این تنظیمات به منظور ایجاد حالت بهینه بین فرستنده-گیرنده در نظر گرفته شده است. در حالت انتخاب تطبیق Qاین حالت توسط دستگاه فرسـتنده-گیرنده بصورت خودکار صورت خواهد گرفت.

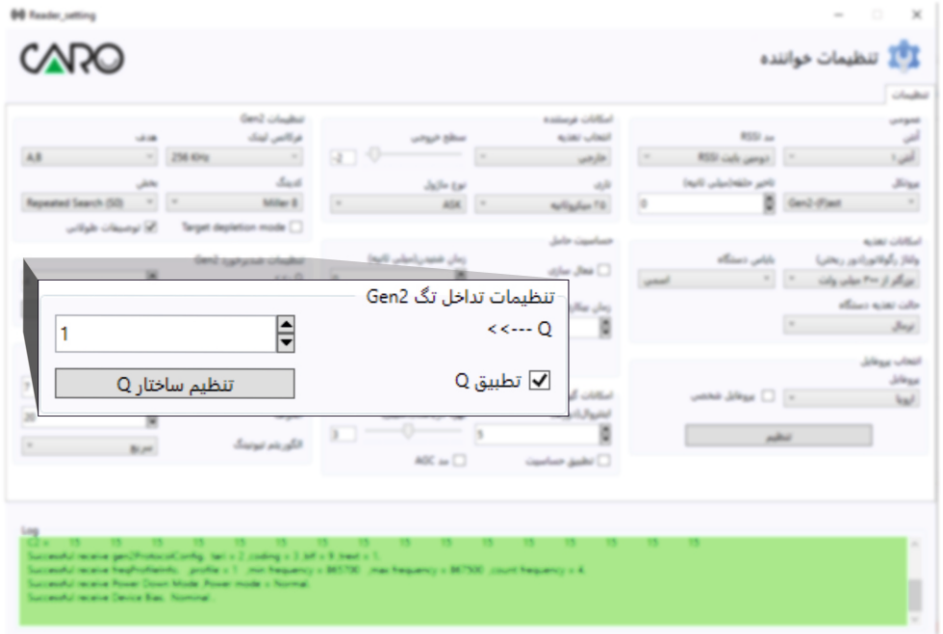

شکل 20 - تنظیمات تداخل تگ

## -14-4 گزارشگیري از دستگاه

به منظور دریافت گـــزارشتـــردد کاربـــرانکه در پایگاه داده دستگاه ذخیره شـدهاسـت، از منو ابزار نرمافزار، مطابق شـکل 21 پنجرهي گزارش را انتخاب نمائید.

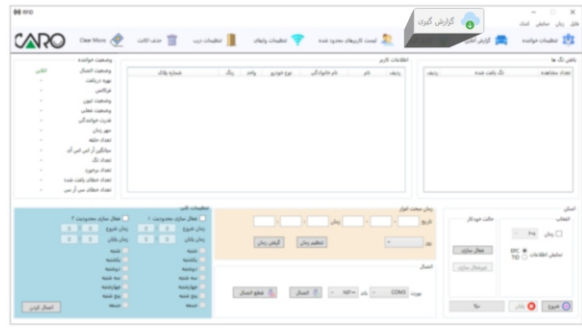

شکل 21 - گزارش گیري از دستگاه

پنجرهي گزار شگيري مطابق با شـــــکل ۲۲ اســـــت. به منظور گزارشگیري، در ابتدا بر روي کلید انتخاب مسـیر کلیک نمائید. سپس محل ذخیر هسازی فایل گزار ش را انتخاب و نام دلخواه را برايآندر نظر بگیرید. در نهایت درصـــفحهيگزارشگیريبر روی دکمه گرفتن گز ار ش کلیک کنید. به این تـرتیب گـز ار ش– های تر دد کار بر ان در این صـفحه نمایش و همچنین در یک فایل با فرمت اکسل در مسیر انتخاب شده ذخیره میشود.

#### توجه:

به منظور پاكنمودنپایگاه دادهتـــردد کاربـــراناز دکمه پاك کردن پردازنده استفاده نمائید.

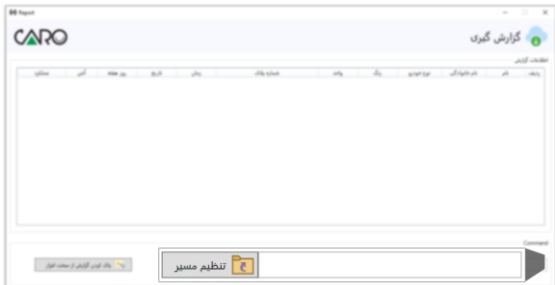

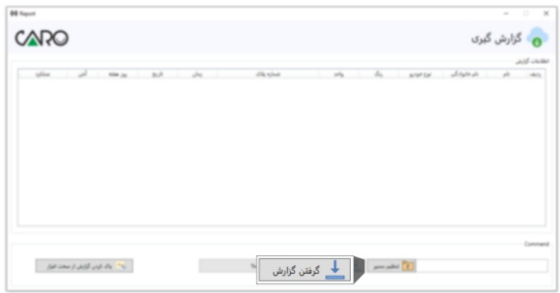

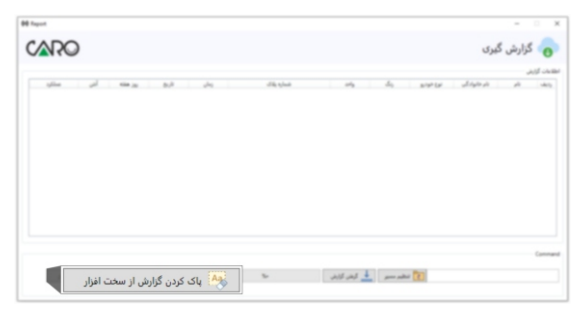

شکل 22 - مسیر گزارش گیري از دستگاه

#### -15-4 تنظیمات سناریوي درب

بر اســـاس حالتهاي ذکر شــــده در بخش ۳-۲ براي مدلهاي مختلف نصب آنتنها و دربها، از منو ابزار نشـان داده شده در شکل 23 به منظور تنظیمات سناریوي دربها استفاده نمائید.

| <b>66 HFD</b><br>CARC                                                                                                    | Clear Micro C                                                                                                    | coll case 盲                                                                                       | تنظيمات درب<br><b>Co</b> Checket | The facts of applications of                                                                                                    | الملك الخارالين                                 | <b>(大) (大) (中)</b>               | $\mathbf{r}$<br>$\mathbb{R}$<br>$\sim$<br>$_{\rm{dust}}$<br>$\omega\hbar\omega$<br>John 1<br><b>A</b><br>sulp clubs 22                                                                                                    |
|----------------------------------------------------------------------------------------------------|----------------------------------------------------------------------------------------------------|---------------------------------------------------------------------------------------------------|----------------------------------|----------------------------------------------------------------------------------------------------|-------------------------------------------------|----------------------------------|----------------------------------------------------------------------------------------------------|
|                                                                                                    | sadar canas                                                                                                    |                                                                                                   |                                  |                                                                                                    | and chelled                                     |                                  | in do pate                                                                                                    |
| <b>LAP</b><br>$\sim$<br>$\sim$<br>$\sim$<br>$\sim$<br>$\sim$<br>$\sim$<br>$\sim$<br>$\sim$<br>$\sim$<br>$\sim$<br>$\sim$<br>$\sim$ | وضعيت الصال<br>Cally J Rap<br>فركانس<br>List Collabs<br>وضعيت فطبى<br>فدرت حوانندگی<br>UHL MF<br>side stand<br>معاملتین آر امیں امیں آئی<br><b>Scribed</b><br>Lahy Said<br>tak calcular dat<br>تعداد حطاى بين أر بين | dife sind                                                                                         | 4<br>$20\%$<br>Arial Eat         | شر مانوادگی                                                                                                    | sion.<br>sints.                                 | and calls die                    | suality stage                                                                                                    |
|                                                                                                    | Trials are other than<br>Eask clea<br>٠<br>$-1$<br>0.80<br>يسان بابان<br><b>ALL</b>                                                                                                    | مطبعات كلبر<br>1 Geographic State Date 1<br>Early Unit<br>رسان بابان<br>$0.31 - 0.$<br><b>And</b> | كرفتن زمان                       | Life public                                                                                                    | ومان صحت اغرار<br><b>ALL</b><br>Ŀ<br><b>Sec</b> | Also calls<br>- styles Jime      | <b>Links</b><br>$\cdots \quad \hbox{Pe} \quad \downarrow \hbox{Pe} \; \Box$<br><b>DC R</b><br>Column John                                                                                                    |
| July Just                                                                                                    | minte<br><b>Northern</b><br><b>North Ave</b><br><b>Nicholas</b><br><b>Add BK</b><br>Mar.                                                                                                    | make.<br><b>Northern</b><br><b>Add for</b><br>said law<br><b>And Die</b><br>mar.                  | Just plus (2)                    | $\langle {\rm{Jant}}~\overline{\partial}, \rangle \rightarrow -107 \times \langle \omega \rangle \rightarrow -0000 \langle \omega \rangle_{\rm{obs}}$ | <b>Jul</b>                                      | stiler Benjal<br>$\tau_{\rm cr}$ | $\lim_{n\to\infty}\frac{\partial}{\partial n}\log\frac{1}{n}\log\frac{1}{n}\log\$ |

شکل 23 - تنظیمات درب

در پنجرهي تنظیمات ســـناریوي درب، چهار حالت مختلف در نظر گرفته شده است: -1 استفادهي همزمان از دو درب -2 فعالسازي قابلیت بستن درب با آنتن -3 تعیین حالت فعالسازي نوع درب -4 فعالسازي بستن درب

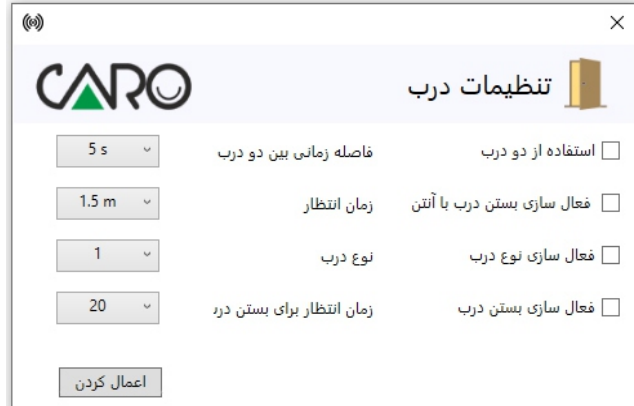

شکل 24 - تنظیمات سناریوي درب

با فعالسازي قابلیت استفاده از دو درب، امکان باز نمودن و بسـتن دو درببدوندر نظر گرفتنآنتنبرايدربدوم میســـــــــر میگردد. با تنظیم فاصلهی زمانی باز نمودن و بســـــــــــتن بین دو در ب، دستگاه گیرنده-فرستنده عمل باز نمودن و بستن دو درب را کنترل مینماید. با فعال سازي قابلیت بســتن در ب با آنتن، پس از تعیین زمان بســـتن دربتوسط کاربر، دستگاه فرستنده-گیرندهپساز مشــــاهدهيتگ توسط آنتن دوم، امکان بستن درب اول را فرآهم میآورد.

#### توجه:

این قابلیت براي حالت استفاده از 2 آنتن براي دو درب مجاز میسر می- باشد.

با فعال سازي و تنظیم قابلیت نوع در ب، این امکان بر اي کار بر میســــر میشود که بر اساس سیســتم جک پارکینگ، تعداد تحریکهای مورد نیاز براي باز کردن و بستن درب را مشخص کند.

## -16-4 گزارشگیري آنلاین

مطابقبا شـــکل،25 در منو ابزار نرمافزار با کلیک بر رويآیتم گزارشآنلاین، میتوان بصــــــــــورت آنلاینتردد خودروها را مشاهده کرد.

پنجرهي گزارش آنلاین بصورت شکل 26 است. اطلاعات نمایش داده شده براي کاربر در صفحهي گزارش آنلاین عبارتند از: نام وںنام خانوادگی کاربر نام ںودرو و رنگ خودرو نام وںشمارهي واحد شم**ا**ر ەي پلاک عملکںرد و وضعیت درب

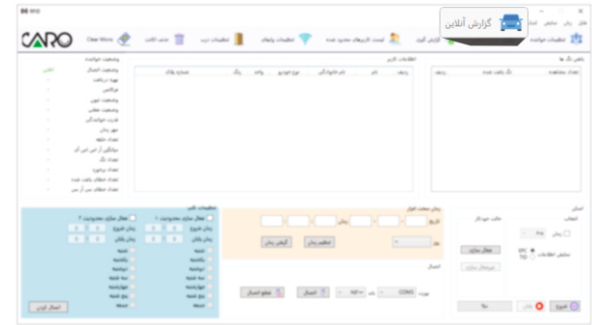

## -17-4 اعمال محدودیت براي کاربران

مطابق با شــکل ۲۷، در منو ابزار نرمافزار با کلیک بر روی آیتم لیست کاربر های محدود شده، میتوان برای هر یک از کاربران به صورت اختصـــــــاصی محدودیت هاي تردد تعیین شده را بر اساس ساعت و روز هفته مشاهده نمود.

| <b>66 HFD</b> |                                      |                      |                        |                              |                                                                                                    | ا الله اليست كاربرهاى محدود شده |             |                                                  | $\alpha$<br>$\mathbb{R}$<br>44<br><b>UNIT</b><br><b>John</b>             |
|---------------|--------------------------------------|----------------------|------------------------|------------------------------|----------------------------------------------------------------------------------------------------|---------------------------------|-------------|--------------------------------------------------|--------------------------------------------------------------------------|
| <b>CAR</b>    | Clear Micro C                        | <b>GRUP</b>          | up olader 1            | chicle chiefts!              |                                                                                                    |                                 |             | <b>الله عمل المعنى</b>                           | sulpholase 25                                                            |
|               | وضعيت خواننده                        |                      |                        |                              |                                                                                                    | and chelled                     |             |                                                  | باهي نگ ها                                                               |
| <b>LAP</b>    | وضعيت الصال                          | dile nine            |                        | $\Delta_1$ and<br>actab Earl | نام خانوادگی                                                                                                    | sko.                            | <b>MAG</b>  | and calcula                                      | surline stand                                                            |
| ٠             | Calley Frage                         |                      |                        |                              |                                                                                                    |                                 |             |                                                  |                                                                          |
| $\sim$        | فركانس                               |                      |                        |                              |                                                                                                    |                                 |             |                                                  |                                                                          |
| ٠             | <b>Call Collula</b>                  |                      |                        |                              |                                                                                                    |                                 |             |                                                  |                                                                          |
| ٠             | وضعيت فطب                            |                      |                        |                              |                                                                                                    |                                 |             |                                                  |                                                                          |
| ٠             | فدرت خوانندگی                        |                      |                        |                              |                                                                                                    |                                 |             |                                                  |                                                                          |
| ٠             | chi ser                              |                      |                        |                              |                                                                                                    |                                 |             |                                                  |                                                                          |
| ٠             | side stand                           |                      |                        |                              |                                                                                                    |                                 |             |                                                  |                                                                          |
| ٠             | معاملتین آر امیں امیں آئن<br>di Assi |                      |                        |                              |                                                                                                    |                                 |             |                                                  |                                                                          |
| $\sim$        |                                      |                      |                        |                              |                                                                                                    |                                 |             |                                                  |                                                                          |
|               |                                      |                      |                        |                              |                                                                                                    |                                 |             |                                                  |                                                                          |
| ٠             | Justice (Fam)                        |                      |                        |                              |                                                                                                    |                                 |             |                                                  |                                                                          |
| $\sim$        | tak calcular dat                     |                      |                        |                              |                                                                                                    |                                 |             |                                                  |                                                                          |
| $\sim$        | تعداد حطاب میں آر سی                 |                      |                        |                              |                                                                                                    |                                 |             |                                                  |                                                                          |
|               |                                      |                      | مطبعات نلب             |                              |                                                                                                    | ومان سخت افرار                  |             |                                                  |                                                                          |
|               | T delaine also Jai                   | 1 Galaxie also Jap - |                        |                              | i.                                                                                                    |                                 | n.it        | Also calls                                       | Links                                                                    |
|               | <b>East chip</b><br>2.1<br>٠         | ٠                    | <b>East chip</b>       |                              |                                                                                                    |                                 |             |                                                  | $\cdots \quad \hbox{ for } \quad \mu_0 \, \Box$                          |
|               | وسالن بكابان<br>0.16<br>×            | ٠.<br>٠<br>×         | زمان بابان             | Special I                    |                                                                                                    | ×                               | ×           |                                                  |                                                                          |
|               | month.<br>month.                     |                      | man.<br>marks.         |                              |                                                                                                    |                                 |             | $\label{eq:2} \omega_{\ell}(\omega,\beta\alpha)$ | <b>DC R</b> ONER JAN                                                     |
|               | <b>Address</b>                       |                      | <b>Address</b>         |                              |                                                                                                    |                                 | <b>Just</b> | Alex Strington                                   |                                                                          |
|               | <b>Nick Nat</b>                      |                      | <b>Address</b>         |                              |                                                                                                    |                                 |             |                                                  |                                                                          |
|               | Anticher                             |                      | <b>And Jan</b>         |                              |                                                                                                    |                                 |             |                                                  |                                                                          |
| Land June 1   | <b>Add Bit</b><br>mar.               |                      | <b>Add Bit</b><br>mar. | July 44 G                    | $\label{eq:3.1} \text{Jand} \begin{array}{c ccc} \overline{\partial}_1 & \cdots & \text{diff} = & \text{of} & \cdots & \text{GDMB} & \omega_{\text{DM}} \end{array}$ |                                 |             |                                                  | $\mathbb{R}^n\qquad\qquad\text{and}\qquad\qquad\mathbb{R}^n\qquad\qquad$ |

شکل 27 - تعریف محدودیت براي کاربران شکل 28 - لیست کاربرهاي محدود شده

پس از مشاهده ي کاربر هاي محدود شده در پنجره ي نرم افزار مطابق شــــــــــکل ،28 میتوان تنظیمات محدودیت تعریف شده را براي هر کاربر بروز رسانی کرد. بروز رســــانی بر اســــاس تعیین زمان شــــروع و پایان و همچنین تعیین روز هفته براي محدودیت تعیین میشود. از طرف دیگر ، می توان محدودیت تعیین شـــــده بر ای هر کاربر رابا انتخابکاربر و ســــــــــپسانتخابکلید حذف کردن، حذف کرد.

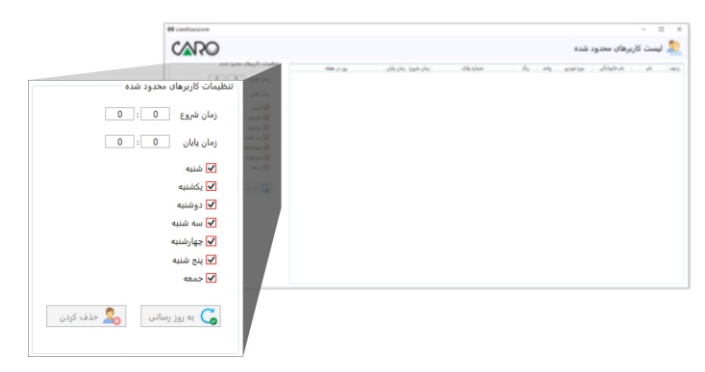

![](_page_28_Picture_0.jpeg)

#### -19-4 شناسایی تگ

مطابق با شــکل ۳۲، به منظور شـــناســـایی تگ و همچنین تعریف کاربر بر اساس مشخصــات مورد نظر، از بخش شــناســایی تگ نرم افزار اســتفاده نمایید.

#### توجه:

لازم است در این مرحله نصــب کامل محصـــول مطابق با بخش ۳ انجام شده باشد.

ابتدا نوع تگ خود را بصــــــــــورت EPCیا TID انتخاب نمائید. همچنین با انتخاب گــزینه ي زمان، میتوانید مدتزماناســـکنرا از حالت اولیه به حالت دستیتبدیلکنید و مدتزمانمورد نظر را انتخاب کنید. ســــیس با قرار دادن تگ در مقابل آنتن، کلید شــروع را انتخابنمائید تاتگ توســط دستگاه فرستنده-گیرنده شناسایی شود. به منظور خاتمهيفرآیند اســـــکن، از کلید پایان استفاده نمائید.

#### توجه مهم:

به منظور فعال سازي دستگاه جهت عملکر د نرمال کلید فعال سازي را انتخاب نمایید.

در بخش یافتن تگها مطابق با شکل ۳۳، تگ هاي خوانده شده توسـط دسـتگاه بر اسـاس شـماره ي تگ نمایش داده می شود. با کلیک بر روی شماره ی هر تگ در کادر مشـخص شده، صفحهی مشـخصـات تگ نمایش داده می شود.

![](_page_29_Picture_227.jpeg)

شکل 32 - شناسایی تگ

![](_page_29_Picture_228.jpeg)

شکل ۳۳ – یافتن تگ ها

#### -20-4 تعریف مشخصات کاربر

پس از اجراي فرآیند و شناسایی تگ مطابق با بخش قبلی، لازم است مشخصـات کاربري براي تگ اسکن شده تعریف و تنظیم شود. مطابق با شکل 34 ، صفحه ي تعریف مشخصات کاربر آورده شده است. مشخصات کاربر شامل مشخصـات فردي، مشـخصـات خودرو و مشـخصـات مربوط به محل سکونت/محل کار است. پس از تعیین هر یک از مشخصات، با انتخاب کلید بهروزرسانی این مشخصات تنظیم می شود. توجه:

-1درصـورتیکه یک کاربر در نرم افزار تعریفشـدهباشـد، با کلیک بر رويکاربر درصـفحهياصـلی،صـفحهيتنظیماتکاربر نمایشداده می شود که با انتخاب گزینه ي حذف کردن، کاربر از نرم افزار حذف می گردد.

-2 تعیین محدودیت تردد کاربر مطابق با بخش تنظیمات محدودیت، در صفحه ي تنظیمات کاربر قابل تنظیم است.

## -21-4 تعریف مشخصات واي فاي

مطابق با شـکل&۳، با انتخاب منو ابزار تنظیمات واي فاي، صـفحه ي تعریف رمز کاربري براي دستگاه نمایش داده می شود.

#### توجه:

۱ –واي فاي دسـتگاه از نوع شـبکه ي داخلي اسـت و در محدوده ي کمتر از 60 متر جهت اتصال به تلفن همراه با سیستم عامل اندروید قابل استفاده است. -2جهت اسـتفادهاز قابلیت وايفايدسـتگاه فرسـتنده-گیرنده لازم اســت اپلیکیشن مربوطه را بر روي دستگاه تلفن همراه خود نصب نمائید.

در صـفحه تنظیمات واي فاي، نام کاربري واي فاي با نامRFID و بصــورتثابت است. کاربر لازم است رمز مورد نظر خود را براي اتصال به واي فاي دستگاه تعیین نماید.

#### توجه:

درانتخابرمز وايفايتوجه داشته باشـید که اینرمز را در اختیار غیر قرار ندهید.

## شرایط عدم گارانتــــی

![](_page_32_Picture_63.jpeg)

![](_page_33_Picture_0.jpeg)

![](_page_33_Picture_1.jpeg)

خط تلفن ويژه: ١۵۶۴

MA040520284G-0